## Numerik für Maschinenbauer und Mechaniker Übung 13, Lösungsvorschlag

## Gruppenübung

## G 38 (Newton-Verfahren)

Gegeben sei die Funktion  $f : \mathbb{R} \to \mathbb{R}$  mit der Zuordnungsvorschrift  $f(x) = x^3 - x$ .

- a) Skizzieren Sie den Graphen der Funktion im Intervall [−2, 2].
- b) Führen Sie vier Schritte des Newton-Verfahrens durch, beginnend mit dem Startpunkt  $x^{(0)} = 2$ . Tragen Sie die einzelnen Schritte in die Skizze ein.
- c) Ist der Startpunkt  $x^{(0)} = 0.51$  geeignet, um die Nullstelle  $x_N = 0$  mit dem Newton-Verfahren zu finden?
- d) Bestimmen Sie einen Startwert  $x_0 \neq 0$  so, daß für den Wert nach dem ersten Schritt des Newton–Verfahrens  $x_1 = -x_0$  gilt. Wie lauten die weiteren Folgenglieder?
- e) Welche Startpunkte sind ungeeignet, um eine Nullstelle zu finden?
- a) Der Graph der Funktion f hat folgende Gestalt

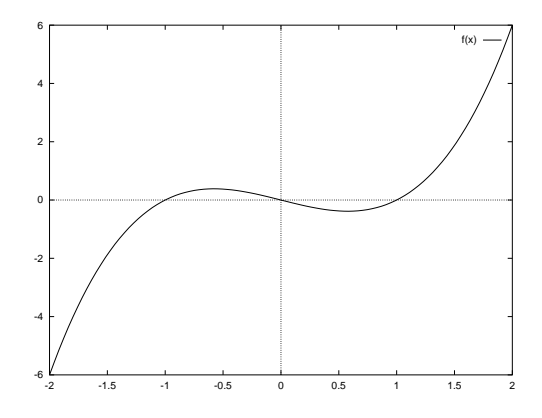

b) Die Iterationsvorschrift des eindimensionalen Newton–Verfahrens ist gegeben durch

$$
x^{(k+1)} = x^{(k)} - \frac{f(x^{(k)})}{f'(x^{(k)})} \quad \text{mit} \quad k = 0, 1, 2, \dots
$$

Die Iterationsfolge lautet damit

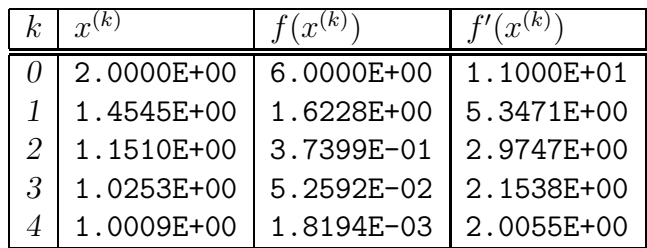

Graphisch stellt sich die Iteration so dar

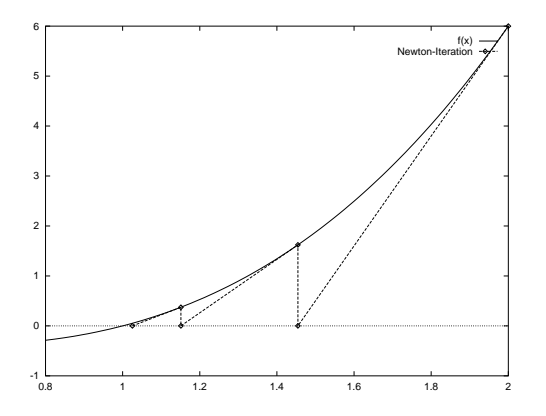

c) Nein! Mit dem Startpunkt  $x^{(0)} = 0.51$  ergibt sich die Iterationsfolge

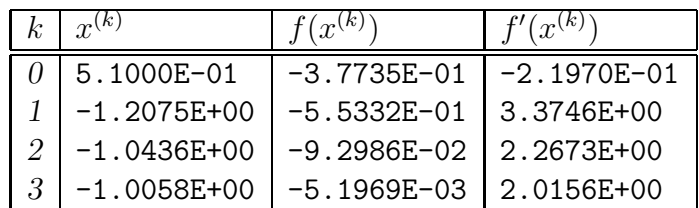

Graphisch bedeutet dies, dass die Tangente in  $x^{(0)} = 0.51$  die x-Achse unterhalb -1 schneidet. Anhand des Graphen ist aber leicht einzusehen, dass eine Iterationsfolge, die einmal unterhalb −1 bzw. oberhalb 1 angelangt ist, diese Bereiche nicht mehr verlässt.

d) Die Bedingung führt zur Gleichung

$$
x_0 - \frac{x_0^3 - x_0}{3x_0^2 - 1} = -x_0.
$$

Die Lösungen dieser Gleichung sind  $x_1 = 0$  und  $x_{2/3} = \pm \frac{1}{\sqrt{3}}$  $\frac{1}{5}$ . Für  $x^{(0)} = \pm \frac{1}{\sqrt{2}}$  $\frac{1}{2}$  wird die Iteration in eine Endlosschleife eintreten, die zwischen diesen beiden Werten alterniert.

e) Ganz und gar ungeeignet sind die beiden Extremalpunkte  $x_T = \frac{1}{\sqrt{2\pi}}$  $\frac{1}{3}$  und  $x_H =$  $-\frac{1}{\sqrt{2}}$ 3 , da dort die Tangenten waagerecht sind und die x-Achse niemals schneiden. Algebraisch bedeutet dies  $f'(x) = 0$  im Nenner!

Ebenfalls ungeeignete Startpunkt sind  $x^{(0)} = \pm \frac{1}{\sqrt{2}}$  $\frac{1}{5}$  aus Aufgabenteil d), da diese in eine Endlosschleife führen.

## G 39 (Mehrdimensionales Newton–Verfahren)

Verwenden Sie das Newton-Verfahren, um die Gleichung

$$
F(x) = \begin{pmatrix} x_1^2 + x_2^2 - 1 \\ x_1 x_2 - \frac{1}{4} \end{pmatrix} = 0
$$

zu lösen. Starten Sie die Iteration bei  $x^{(0)} = \begin{pmatrix} 1 \\ 0 \end{pmatrix}$  $_{0}^{1}$ ) und berechnen Sie 2 Schritte des Verfahrens.

Was ergibt sich für den Startpunkt  $x^{(0)} = \begin{pmatrix} 1 \\ 1 \end{pmatrix}$  $\binom{1}{1}$  ?

Das Newton-Verfahren ist gegeben durch

Löse das LGS 
$$
\mathcal{J}_F(x^{(k)})d^{(k)} = -F(x^{(k)})
$$
  
und setze  $x^{(k+1)} = x^{(k)} + d^{(k)}$ .

Die Funktionalmatrix der Funktion F lautet

$$
\mathcal{J}_F(x) = \left(\begin{array}{cc} 2x_1 & 2x_2 \\ x_2 & x_1 \end{array}\right)
$$

.

Damit ergibt sich folgende Iteration

| $\kappa$ | $x^{(k)}$                                         | $-F(x^{(k)}$    | $\mathcal{J}_F(x^{(k)})$ | $d^{(k)}$                          |
|----------|---------------------------------------------------|-----------------|--------------------------|------------------------------------|
|          |                                                   | $\frac{1}{4}$   | 0                        | $\frac{1}{4}$                      |
|          |                                                   | $\overline{16}$ | 2<br>$\frac{1}{2}$       | $\frac{1}{1}$ <sup>30</sup><br>120 |
| 2        | $\frac{\frac{49}{30}}{\frac{31}{120}} = 0.966667$ |                 |                          |                                    |
|          |                                                   |                 |                          |                                    |
| $\infty$ | 0.970142<br>0.242536                              |                 |                          |                                    |

Der Startwert  $x^{(0)} = \begin{pmatrix} 1 \\ 1 \end{pmatrix}$  $\binom{1}{1}$  ergibt eine singuläre Funktionalmatrix  $F'(x^{(0)})$ . Damit bricht das Verfahren ab.

G 40 (Vereinfachtes Newton-Verfahren)

Das nichtlineare Gleichungssystem  $F(x) = 0$  mit

$$
F(x) = \begin{pmatrix} 4x_1 - \frac{1}{2}x_2e^{(1-x_2)} \\ 5x_1 - 5x_2 + 3 \end{pmatrix},
$$

soll näherungsweise mit dem vereinfachten Newton–Verfahren

$$
x^{(k+1)} = x^{(k)} - AF(x^{(k)}), \quad k = 0, 1, 2, \dots
$$

gelöst werden. Die Matrix A sei dabei gegeben durch  $A := (\mathcal{J}_F(\bar{x}))^{-1}, \bar{x} = (1, 1)^T$ .

a) Schreiben Sie das Verfahren als Picard-Iteration, d.h. in der Form

$$
x^{(k+1)} = \Phi(x^{(k)}), \quad k = 0, 1, 2, \dots
$$

und zeigen Sie, dass die Iteration für alle Startwerte  $x^{(0)}$  aus  $\mathcal{D} := \mathbb{R} \times [0, 2]$  konvergiert.

Hinweis: Benutzen Sie die  $\|\cdot\|_{\infty}$ -Norm.

- b) Wie viele Schritte des Verfahrens sind erforderlich, um mit  $x^{(0)} = \bar{x}$  eine Genauigkeit von  $||x^{(k)} - x^*||_{\infty} \le 10^{-3}$  zu garantieren? Benutzen Sie dazu den Banach'schen Fixpunktsatz.
- c) Bestimmen Sie  $x^{(3)}$ . Vergleichen Sie den tatsächlichen Fehler mit dem Resultat aus b).
- a) Die Jacobimatrix der Funktion F ist gegeben durch

$$
\mathcal{J}_F(x) = \begin{pmatrix} 4 & -\frac{1}{2}(1-x_2)e^{(1-x_2)} \\ 5 & -5 \end{pmatrix} \Rightarrow A^{-1} := \mathcal{J}_F(\bar{x}) = \begin{pmatrix} 4 & 0 \\ 5 & -5 \end{pmatrix}.
$$

Damit ist die Approximation der Newton-Matrix gegeben durch

$$
A = \begin{pmatrix} \frac{1}{4} & 0\\ \frac{1}{4} & -\frac{1}{5} \end{pmatrix}
$$

und die Iterationsfunktion  $\Phi(x)$  lautet

$$
\Phi(x) = \begin{pmatrix} x_1 - x_1 + \frac{1}{8}x_2e^{(1-x_2)} \\ x_2 - x_1 + \frac{1}{8}x_2e^{(1-x_2)} + x_1 - x_2 + \frac{3}{5} \end{pmatrix} = \begin{pmatrix} 0 \\ \frac{3}{5} \end{pmatrix} + \frac{1}{8}x_2e^{(1-x_2)} \begin{pmatrix} 1 \\ 1 \end{pmatrix}.
$$

Zum Nachweis der Konvergenz kann der Fixpunktsatz von Banach verwendet werden. Zu zeigen sind dann, dass

- 1. Φ eine Kontraktion ist,
- 2. D abgeschlossen ist,
- 3. Φ eine Selbstabbildung von D ist.

Die Kontraktion:

$$
\mathcal{J}_{\Phi}(x) = \frac{1}{8}(1-x_2)e^{(1-x_2)}\begin{pmatrix} 0 & 1 \ 0 & 1 \end{pmatrix}.
$$

Damit ist

$$
\|\mathcal{J}_{\Phi}(x)\|_{\infty} = \frac{1}{8}|1 - x_2|e^{(1 - x_2)} \le \frac{e}{8} \quad \text{für} \quad 0 \le x_2 \le 2.
$$

Als Lipschitz-Konstante kann somit  $L = \frac{e}{8} \approx 0.3398 < 1$  gewählt werden. Damit ist Φ eine Kontraktion in D.

Die Selbstabbildung von D wird lediglich durch die zweite Komponente eingeschränkt, da  $x_1 \in \mathbb{R}$ . Für  $\Phi_2$  gilt

$$
\begin{array}{rcl}\n\Phi_2(x) & = & \frac{3}{5} + \frac{1}{8}x_2e^{(1-x_2)} \leq \frac{3}{5} + \frac{1}{8} \cdot 2e < 2 \\
\Phi_2(x) & = & \frac{3}{5} + \frac{1}{8}x_2e^{(1-x_2)} \geq \frac{3}{5} > 0.\n\end{array}
$$

Da zusätzlich  $\mathcal D$  abgeschlossen ist folgt mit dem Fixpunktsatz von Banach die Konvergenz für alle Startpunkte aus  $D$ .

Numerik für Maschinenbauer und Mechaniker, Übung 13, Lösungsvorschlag 5

b) Mit  $x^{(0)} = (1,1)^T$  ergibt sich  $x^{(1)} = (\frac{1}{8})$  $\frac{1}{8}, \frac{29}{40}$ <sup>T</sup>, also  $||x^{(1)} - x^{(0)}||_{\infty} = \frac{7}{8}$  $\frac{7}{8}$ . Nach dem Fixpunktsatz von Banach gilt die Fehlerabschätzung

$$
||x^{(k)} - x^*||_{\infty} \le \frac{L^k}{1 - L} ||x^{(1)} - x^{(0)}||_{\infty}.
$$

An k ist also die Forderung

 $\overline{\phantom{a}}$ 

$$
\frac{L^k}{1-L}\frac{7}{8} \leq 10^{-3} \qquad \Leftrightarrow
$$
\n
$$
L^k \leq \frac{8}{7}(L-1)10^{-3} \qquad \Leftrightarrow
$$
\n
$$
k \ln L \leq \ln(\frac{8}{7}(1-L)10^{-3}) \qquad \Leftrightarrow (\ln L < 0)
$$
\n
$$
k \geq \frac{\ln(\frac{8}{7}(1-L)10^{-3})}{\ln L} \approx 6.66
$$

zu stellen. Nach höchstens 7 Schritten ist die Genauigkeitsforderung erfüllt. c)

$$
x^{(2)} = \begin{pmatrix} 0.119311 \\ 0.719311 \end{pmatrix}
$$

$$
x^{(3)} = \begin{pmatrix} 0.119050 \\ 0.719050 \end{pmatrix}
$$

Die Fehlerabschätzung aus Teil b) ist offensichtlich sehr grob.